## Autocad remove z coordinate

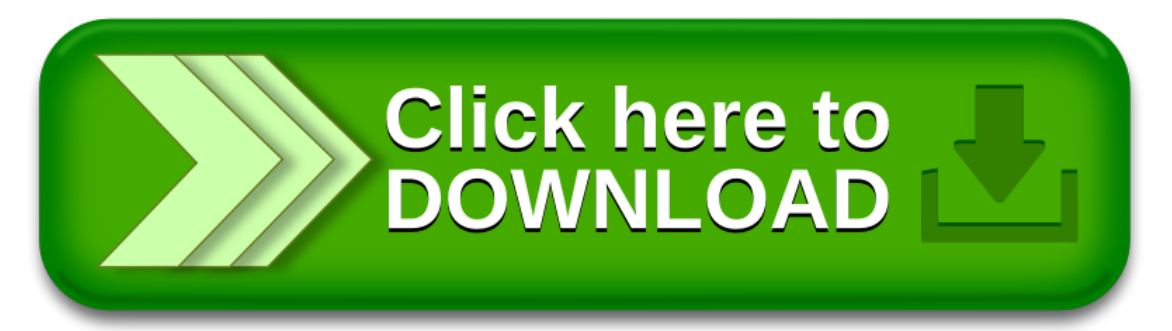